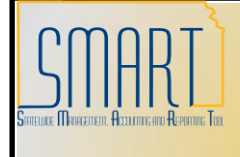

## **State of Kansas Using the** *KS\_AP\_OUTSTANDING\_CHECKS* **Query**

*Statewide Management, Accounting and Reporting Tool*

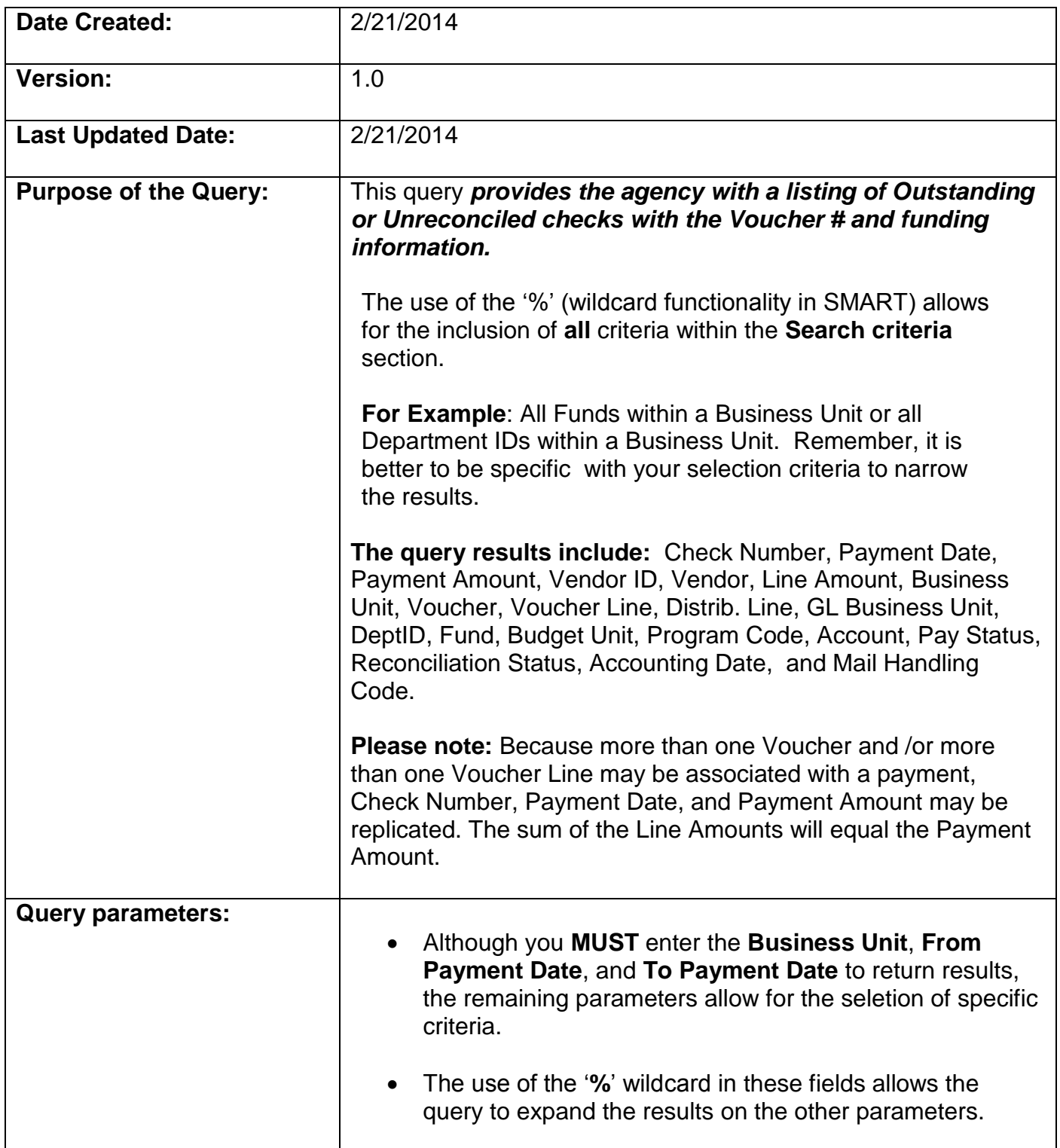

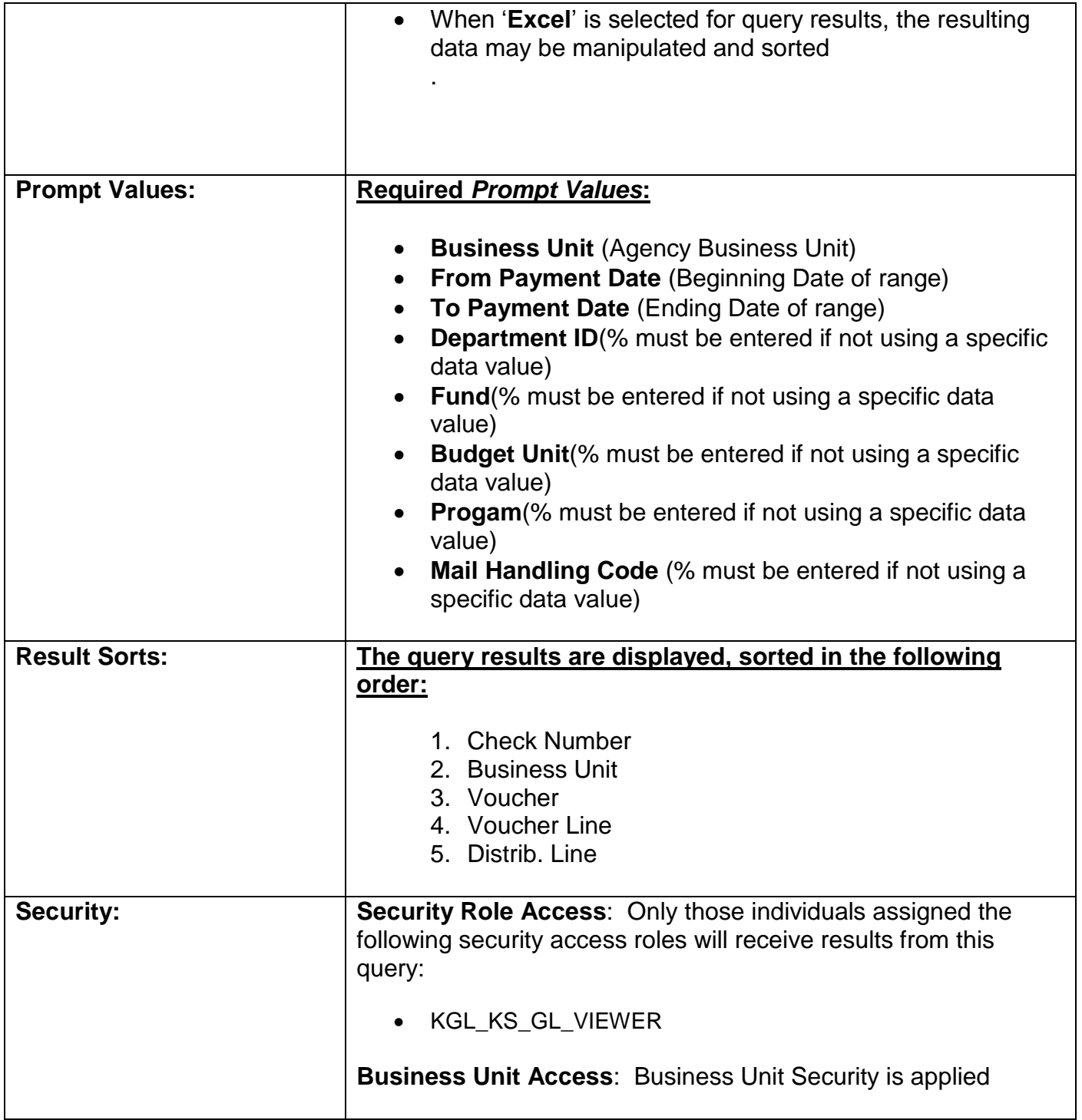

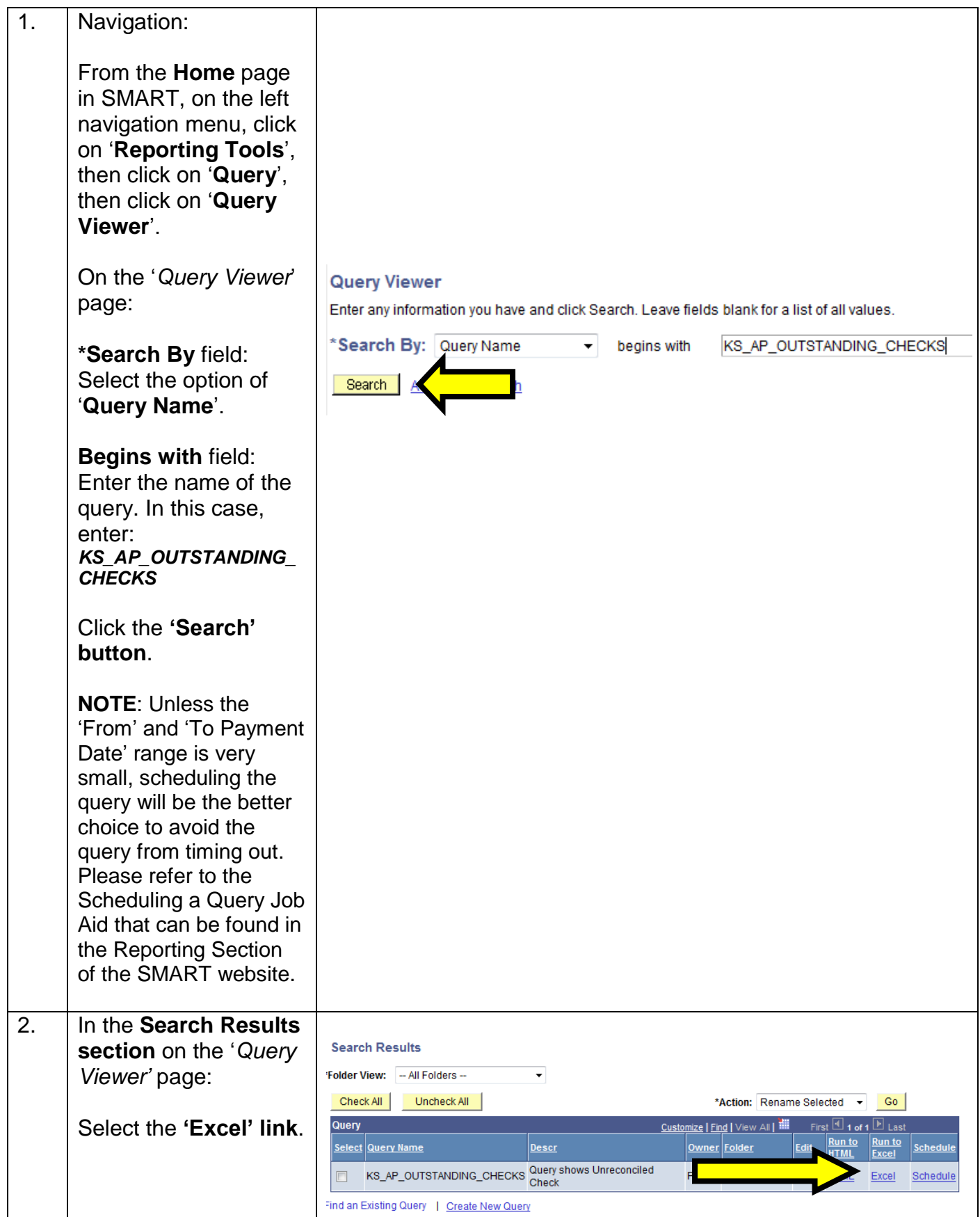

*Using the KS\_AP\_OUTSTANDING\_CHECKS Query*

 $\mathcal{L}_{\mathcal{A}}$ 

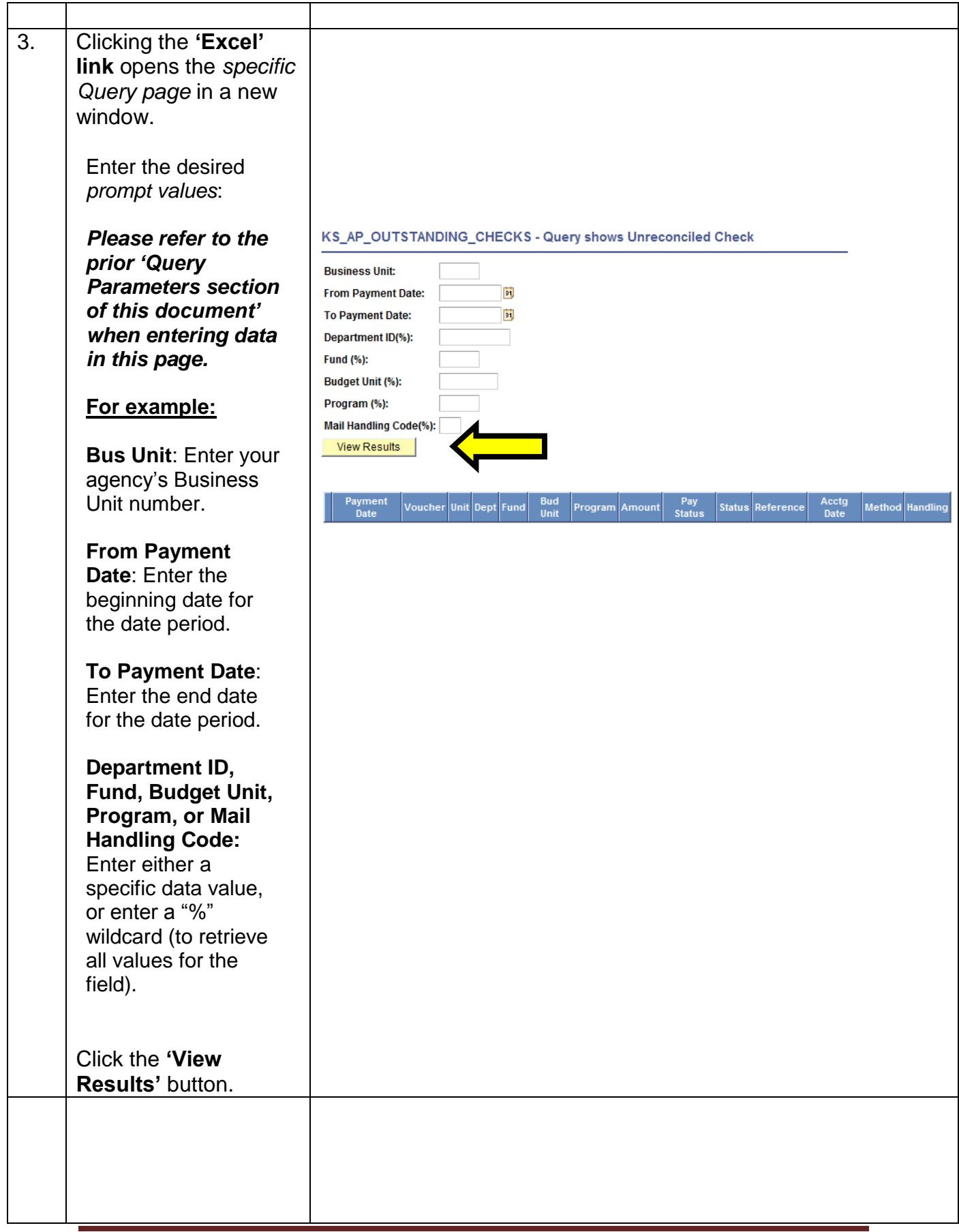

*Using the KS\_AP\_OUTSTANDING\_CHECKS Query*

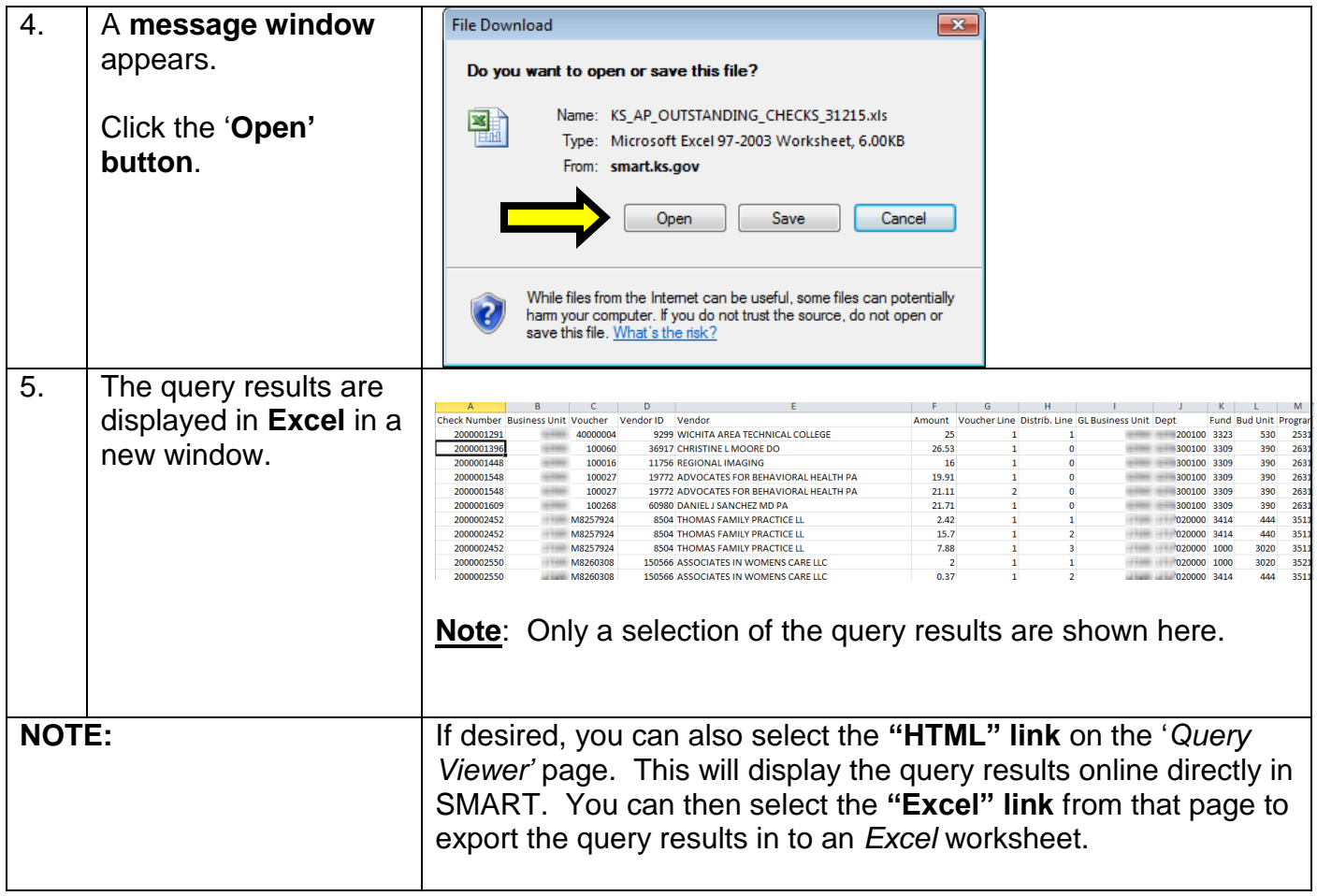